# OCR Acceleration

### and NVIDIA Ecosystem

Yang.Bai

# Outline:

- Using **TensorRT** to Accelerate OCR on NVIDIA GPUs
	- Text Detection Acceleration
	- RCNN Recognition Acceleration
	- Configuration of Acceleration
- Using **MNN** to Accelerate OCR on mobile devices
- **NVIDIA** Ecosystem

### What is TensorRT?

A high-performance neural network inference optimizer and runtime engine for production deployment.

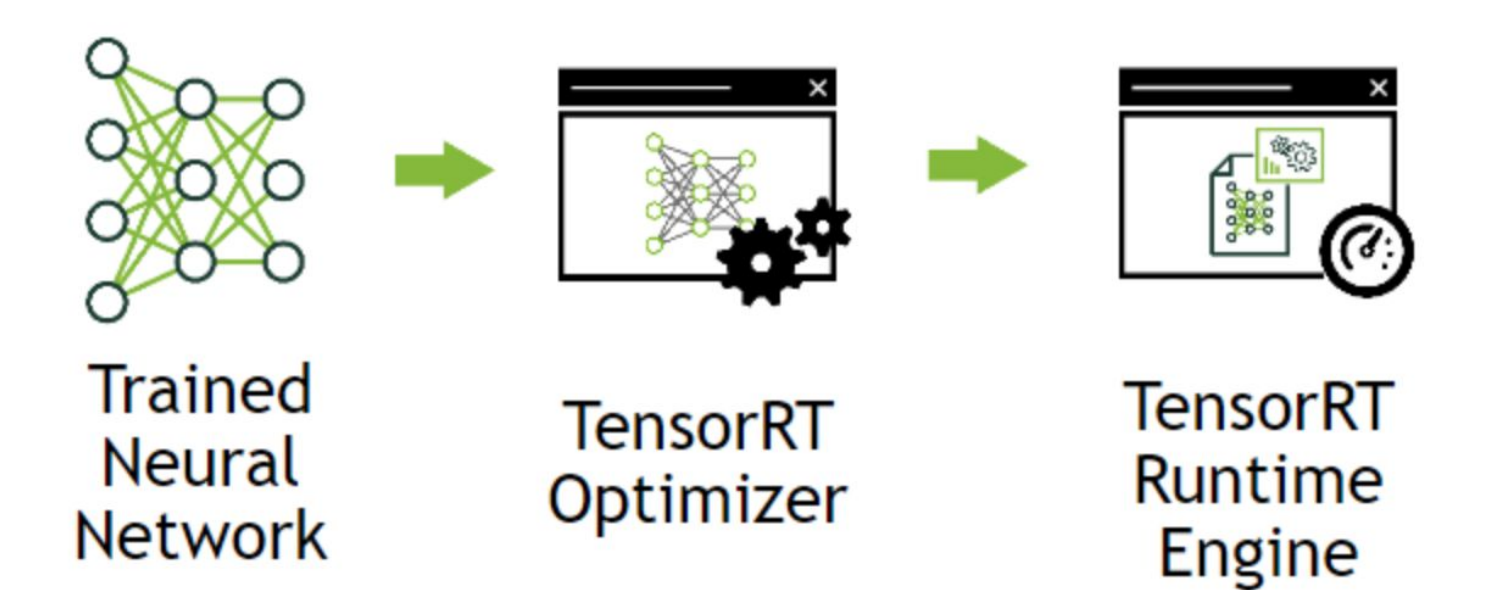

# Why TensorRT?

- 1. Using the training framework to perform inference is easy, but lower performance on a given GPU
- 2. Training frameworks tend to implement more general purpose code which stress generality, focus on efficient training
- 3. Labor-intensive and specialized knowledge to reach a high-level of performance on a modern GPU, not translate fully to other GPUs

**TensorRT: by combining a high-level API that abstracts away specific hardware details and optimizes inference**

### TensorRT Optimizations and Performance

- 1. Weight & Activation Precision Calibration
- 2. Layer & Tensor Fusion
- 3. Kernel Auto-Tuning
- 4. Dynamic Tensor Memory
- 5. Multi-Stream Execution

# 5 Critical factors to measure software:

### **1. Throughput**

- a. The volume of output within a given period
- b. Measured in inference / second or samples / second

### **2. Efficiency**

- a. Amount of throughput delivered per unit-power
- b. Expressed as performance/watt

### **3. Latency**

- a. Time to execute an inference
- b. Measured in milliseconds

### **4. Accuracy**

- a. Deliver the correct answer
- b. Different tasks: top-5 or top-1 or mAP

### **5. Memory Usage**

a. Host and Device memory

### OCR Acceleration Pipeline by TensorRT

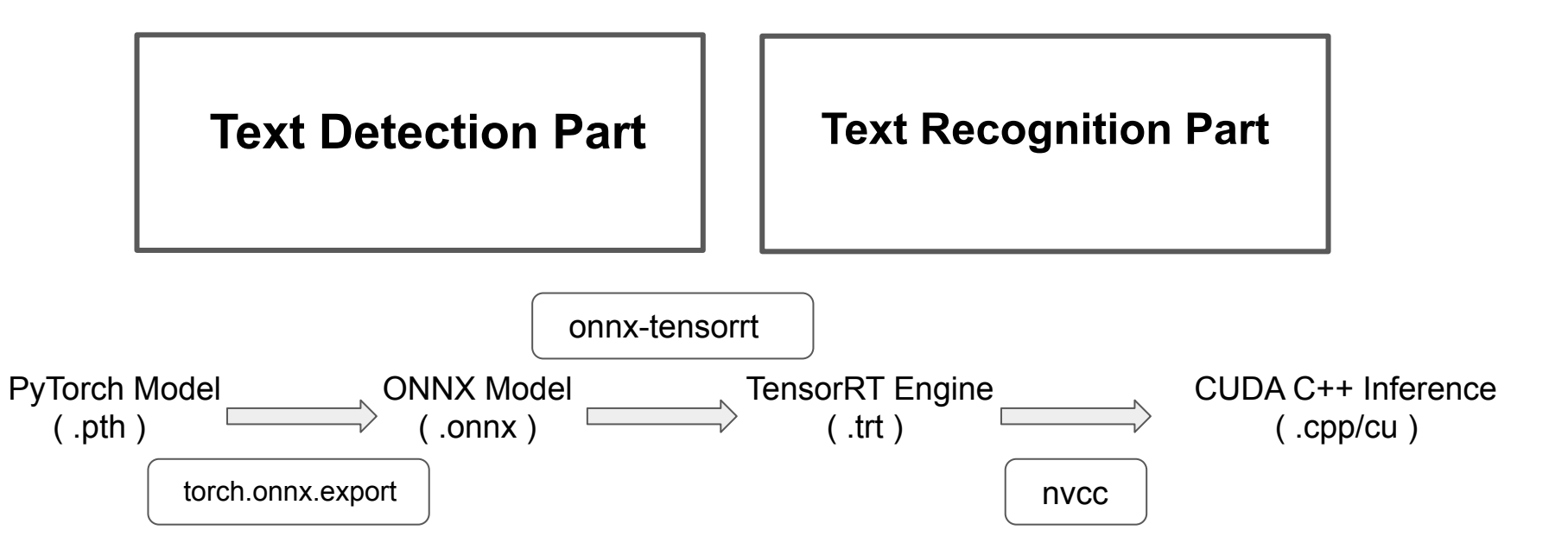

### Text Detection Configuration

- $\bullet$  input batch size = 1
- input shape  $= (1, 3, 672, 768)$
- $\bullet$  output shape =  $(1, 3, 672, 768)$

↑↑↑↑: Accelerate

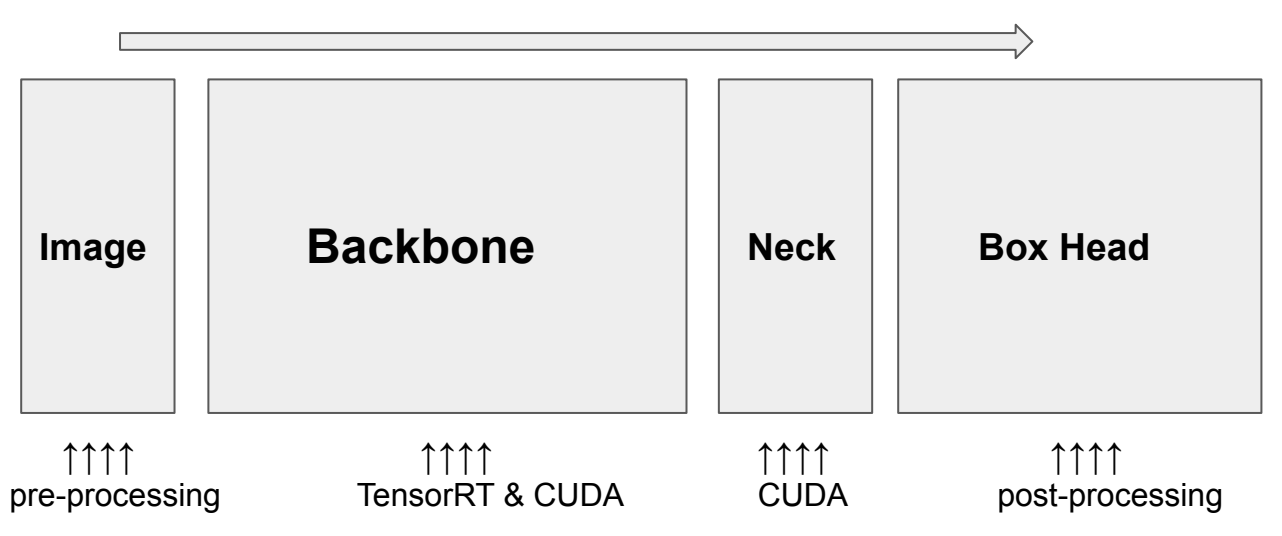

# Performance Comparison

- **1. Image Pre-processing** 
	- a. BGR -> RGB
	- b. HWC -> CHW
	- c. Normalization
- **2. Backbone**
	- a. Upsampling Operator implemented by CU<sub>D</sub>A
	- b. Computation Graph optimized by **TensorRT**

### **3. Neck**

- a. text computation
- b. seg\_map2 computation
- **4. Box Head**
	- a. resize
	- b. addWeight
	- c. findContours
	- d. drawContours
- **1. Image pre-processing**
	- **a. PyTorch with opencv python:** 0.09889s
	- **b. TensorRT :**
		- **i. cuda on gpu:** 0.016267s
		- **ii. opencv on cpu:** 0.026738s
	- **c. Speedup: 6.079x**
- **2. Backbone**
	- **a. Upsampling operator is compulsory**
- **3. Neck**
	- **a. Pytorch with opencv python:** 0.51290s
	- **b. C++ on CPU:** 0.062755
	- **c. CUDA on GPU:** 0.052585
	- **d. Speedup: 9.753x**
- **4. Box Head for visualization**
	- **a. Slightly slow (CPU v.s. GPU)**

# Text detection (mobilenet\_v2\_035)

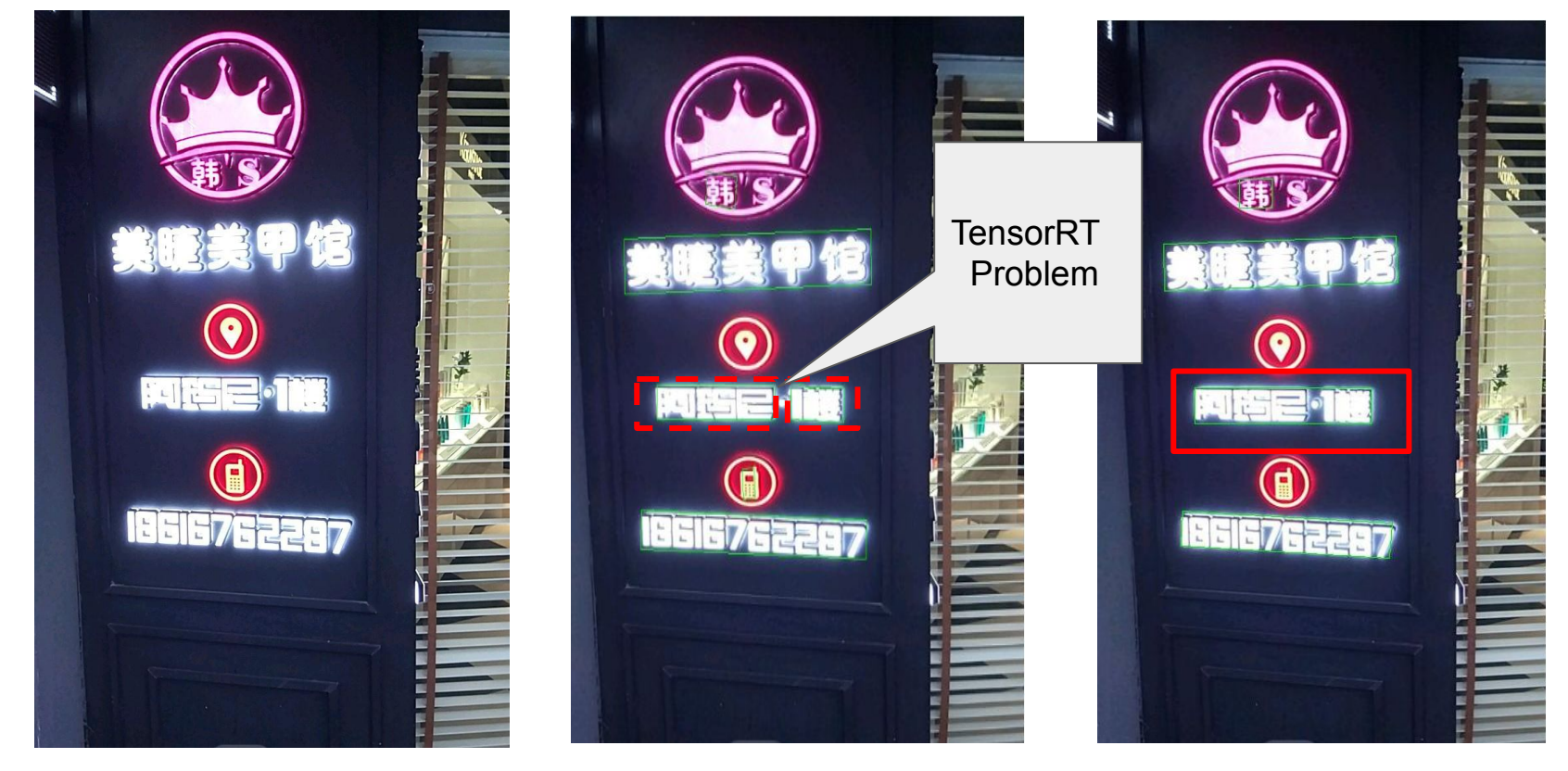

**Input Image TensorRT Result PyTorch Result** 

### Text Recognition Configuration

- $\bullet$  input batch size = 1
- input shape  $= (1, 3, 32, 400)$
- output\_shape = (6141, 1) -> depends on **alphabets.txt**

↑↑↑↑: Accelerate

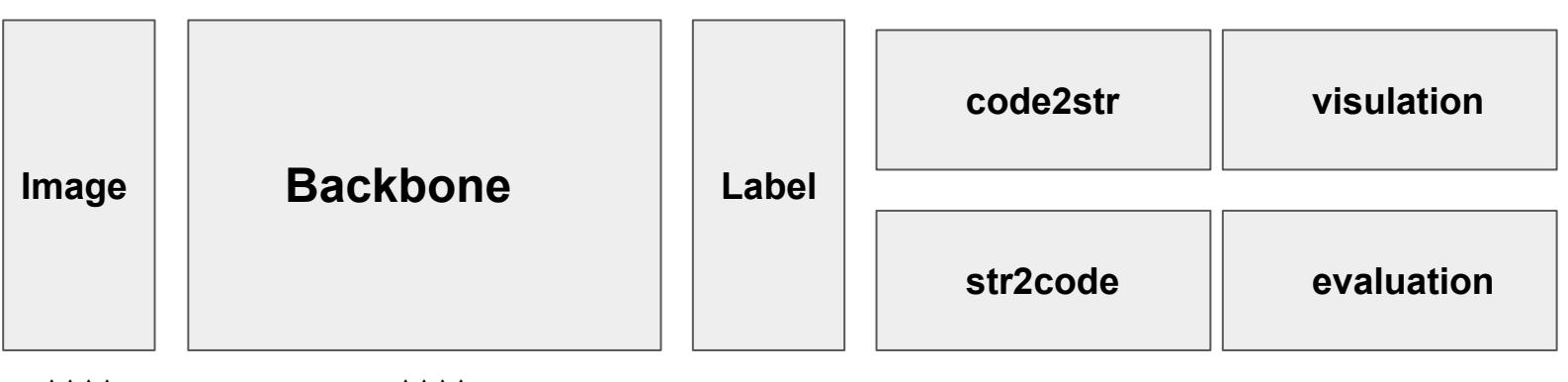

 **↑↑↑↑** pre-processing  **↑↑↑↑** TensorRT & CUDA

### Text Recognition(reslite18) **PyTorch: 0.48974s Speedup**: **10.411x**

112,356,482,343,484,417,115,430★美睛美甲馆 162,583,443,583,443,640,162,640★阿已楼 143,780,475,800,472,855,140,835★旧日7日2297

### **TensorRT: 0.04704s**

(base) root@640ee047b271:/home/Yang.Bai/OCR-TensorRT# oading engine file:./engine/ctrcnn-fp32.trt Create the engine from ./engine/ctrcnn-fp32.trt succe [07/31/2020-18:02:10] [W] [TRT] Current optimization | i=0 tensor's name:input\_rcnn dim: (1,3,32,400) size:384 i=1 tensor's name:output\_rcnn dim: (1,6141,1,100) size: buffers'index, input id: 0 output id: 1 det out/det box0.jpg starting inference [07/31/2020-18:02:10] [W] [TRT] Explicit batch network prediction\_label: 韩 det out/det box1.jpg [W] [TRT] Explicit batch network det out/det box2. juy starting inference [07/31/2020-18:02:10] [W] [TRT] Explicit batch network prediction label: 阿已 det out/det box3. jpg ung inference 72020-18:02:10] [w] [TRT] Explicit batch network 旧日7日2287

**Detected Image Cropped Bbox**

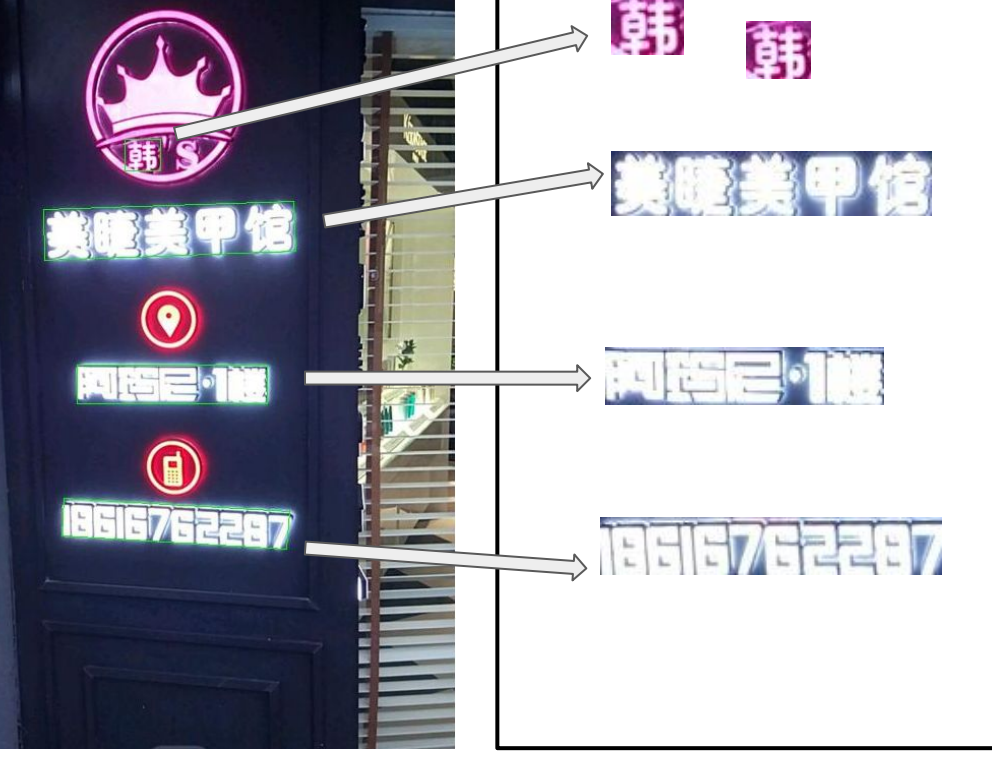

### Evaluation for Accuracy

length of prediction: 14 length of target: 15 ['/home/user/Yang.Bai/ocr acc/val 1000/tcloud 180523 0000/180330 1849 00000072 0005.jpg'] prediction label 公告通知 法规文件|质量公告 target\_label 公告通知I法规文件 |精重公告<br>targets tensor([[1403, 2010]], dtype=torch.int32) .......................... length of prediction: 0 length of target: 2 ['/home/user/Yang.Bai/ocr acc/val 1000/tcloud 180523 0000/180330 1849 00000072 0006.jpg'] prediction label target\_tabet 申批 2020-07-31 14:39:08] Unknow words: 0 [2020-07-31 14:39:08] Correct: 74, Total: 1000 |2020-07-31 14:39:08| Total Acc: 0.0740 (dp\_torch\_1.4) user@ubuntu:~/Yang.Bai/ocr\_acc/crnn.pytorch\$ |

length of prediction: 14 lenath of target: 15 predcition: [458. 795. 5324. 3637. 1. 2840. 4818. 2295. 245. 93. 5067. 5490. 458. 795] target: [458, 795, 5324, 3637, 42, 2840, 4818, 2295, 245, 1, 93, 3957, 5488, 458, 795] ['/home/user/Yang.Bai/ocr acc/val 1000/tcloud 180523 0000/180330 1849 00000072 0005.jpg'] prediction\_label 公告通知 法规文件|质量公告<br>target\_label 公告通知I法规文件 |精重公告 length of prediction: 0 length of target: 2 predcition: [] target: [1403, 2010] ['/home/user/Yang.Bai/ocr acc/val 1000/tcloud 180523 0000/180330 1849 00000072 0006.jpg'] prediction\_tabet<br>target label 审批 [2020-07-31 20:06:16] Unknow words: 18 [2020-07-31 20:06:16] Correct: 4714, Total: 5948 [2020-07-31 20:06:16] Total Acc: 0.7925

### **PyTorch**: **TensorRT:**

180330 1849 00000072 0005.jpg value: [458, 795, 5324, 3637, 93, 2840, 4818, 2295, 245, 93, 5067, 5490, 458, 795] prediction\_label: 公告通知|法规文件|质量公告 taget label : 公告通知I法规文件 |精重公告 val list: [458, 795, 5324, 3637, 42, 2840, 4818, 2295, 245, 1, 93, 3957, 5488, 458, 795] rcnn list: [458, 795, 5324, 3637, 93, 2840, 4818, 2295, 245, 93, 5067, 5490, 458, 795]  $accuracy: \Theta$ key: 180330 1849 00000072 0006.jpg value: [1403, 2010, 5488, 3790, 1057, 1399, 462, 1057, 143, 2459, 1964, 1131, 1473] prediction label : 审批重程在宝共在中来我城就 taget label : 审批 val list: [1403, 2010] rcnn\_list: [1403, 2010, 5488, 3790, 1057, 1399, 462, 1057, 143, 2459, 1964, 1131, 1473]  $SOLUTION = 0$ [2020-08-03 18:49:07] Unknow words: 18 [2020-08-03 18:49:07] Correct: 372, Total: 1000 [2020-08-03 18:49:07] Total Acc: 0.3720

### **Change the Criteria Change the Criteria**

key: 180330 1849 00000072 0005.jpg value: [458, 795, 5324, 3637, 93, 2840, 4818, 2295, 245, 93, 5067, 5490, 458, 795] prediction\_label: 公告通知|法规文件|质量公告 : 公告通知I法规文件 |精重公告 taget label val list: [458, 795, 5324, 3637, 42, 2840, 4818, 2295, 245, 1, 93, 3957, 5488, 458, 795 rcnn list: [458, 795, 5324, 3637, 93, 2840, 4818, 2295, 245, 93, 5067, 5490, 458, 795] accuracy: 12 key: 180330 1849 00000072 0006.ipg value: [1403, 2010, 5488, 3790, 1057, 1399, 462, 1057, 143, 2459, 1964, 1131, 1473] prediction label : 审批重程在宝共在中来我城就 taget label : 审批 val list: [1403, 2010] rcnn\_list: [1403, 2010, 5488, 3790, 1057, 1399, 462, 1057, 143, 2459, 1964, 1131, 1473]  $\frac{1}{2}$ [2020-08-03 18:29:37] Unknow words: 18 [2020-08-03 18:29:37] Correct: 6684, Total: 8155 [2020-08-03 18:29:37] Total Acc: 0.8196

### Configuration of Acceleration for NVIDIA GPUs

1. Original Version: Pytorch1.4 + CUDA 10.1 with cuDNN

2. Accelerated Version: TensorRT 7.0 + CUDA 10.0 with cuDNN

3. More details can be found: [OCR\\_Acceleration\\_Documentation](https://docs.google.com/document/d/1_EkxPcIIZbwq4G-TrxHiBJ1IEskM3Htl1EScgQfwMc4/edit?usp=sharing)

### MNN: Mobile Neural Network

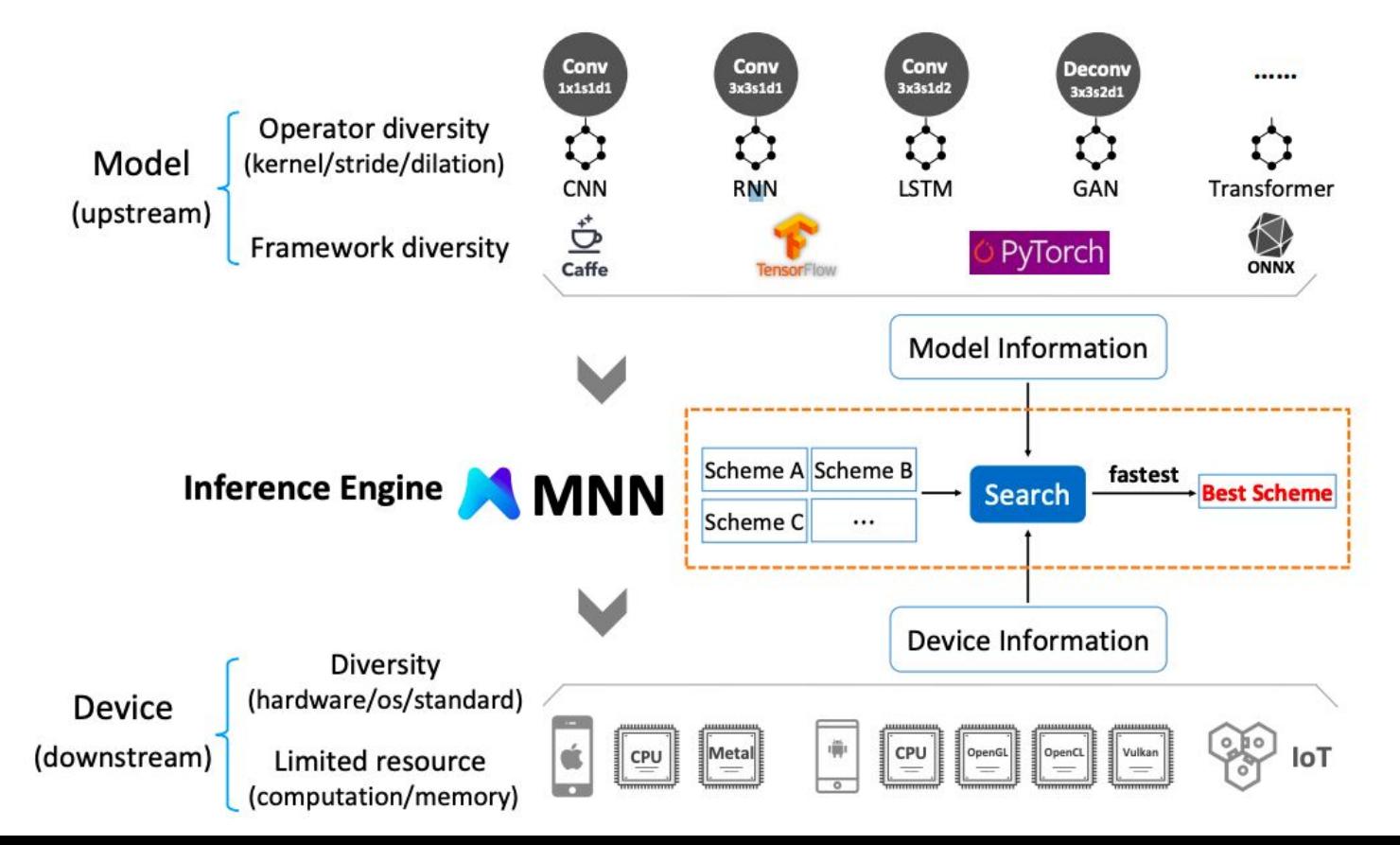

### MNN Architecture

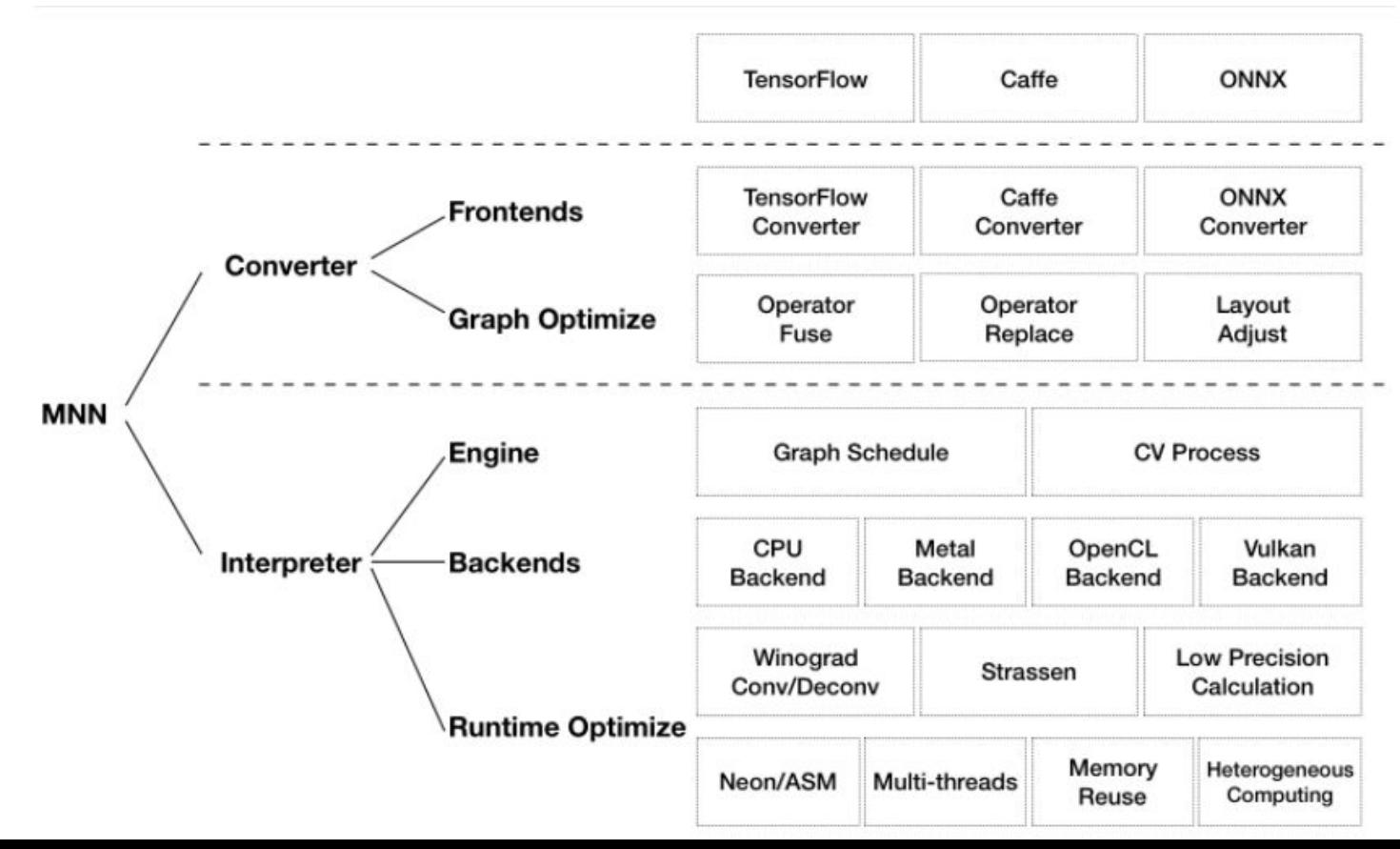

### Converter and Interpreter

- Converter:
	- Frontends and Graph Optimize
		- Fronteds: Tensorflow, Tensorflow lite, Caffe and ONNX
		- Graph Optimize: Operator fusion, substituion, layout adjustment
- Interpreter:
	- Engine and Backends
		- loading of the model and the scheduling of the computational graph
		- **Backends (so important):** 
			- Winograd Algorithm in Conv & Deconv
			- Strassen Algorithm in GEMM
			- **Low-precision Calculation**
			- **Neon Optimization**
			- Hand-written assembly
			- Multi-thread optimization
			- **Memory Reuse**
			- **Heterogeneous Computing**

### OCR Acceleration Pipeline by MNN

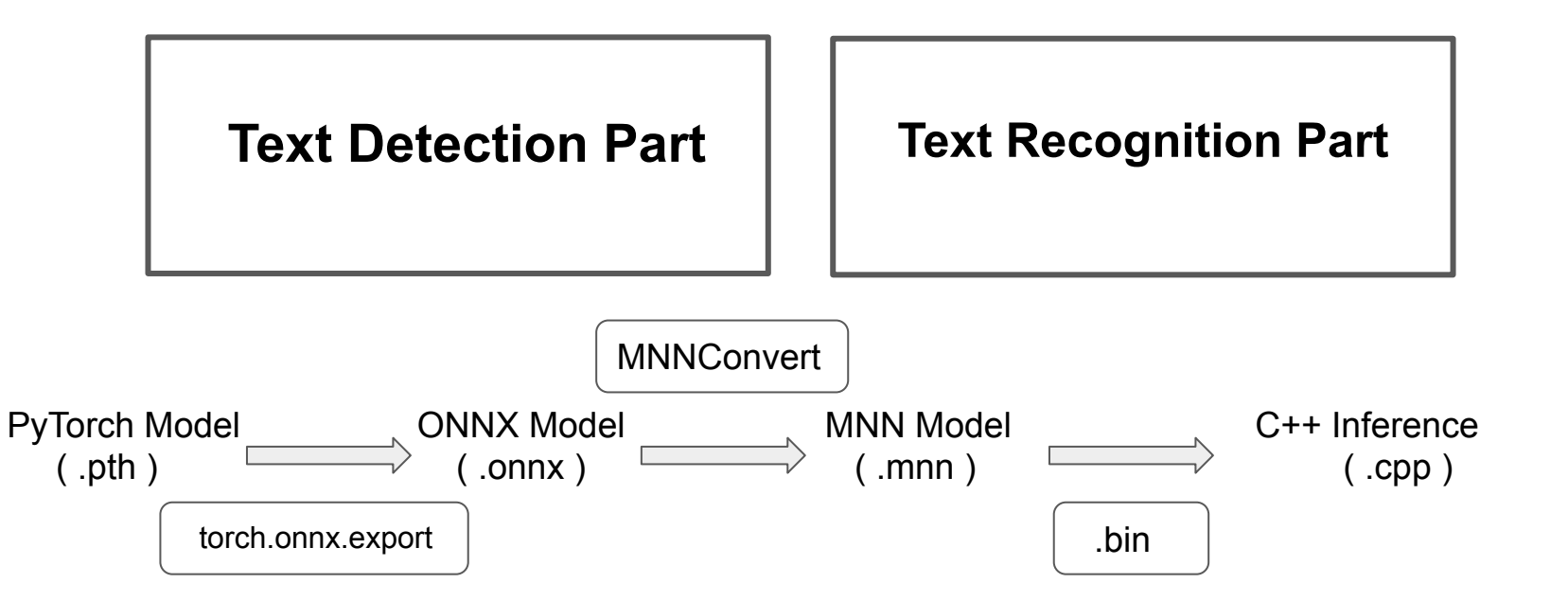

### Summary about Acceleration and planning

SmartAccel Project:

- 1. PyTorch model -> ONNX model -> TensorRT Engine
- 2. Dynamic shapes for memory allociation
- 3. High Performance C++ Deep Learning Library for Acceleration

### NVIDIA Ecosystem

- CUDA
- OpenCL
- TensorRT
- TensorCore
- cuDNN
- cuBLAS

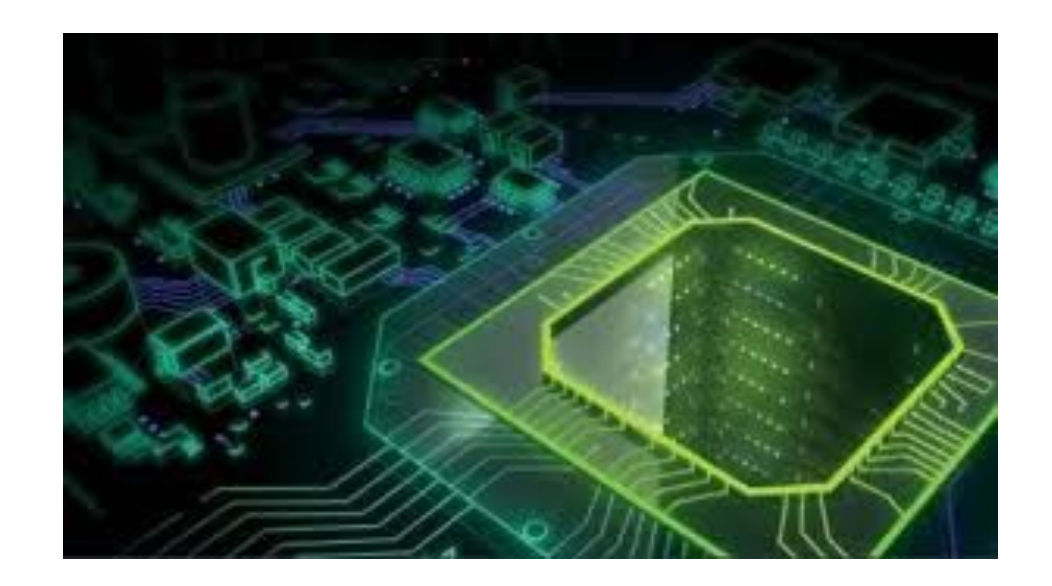

# CUDA (Compute Unified Device Architecture)

CUDA is a parallel computing platform and programming model developed by

NVIDIA for general computing on grahical processing units (GPUs)

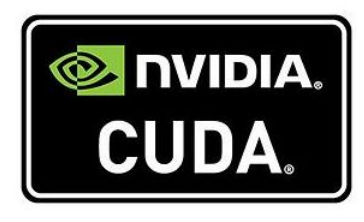

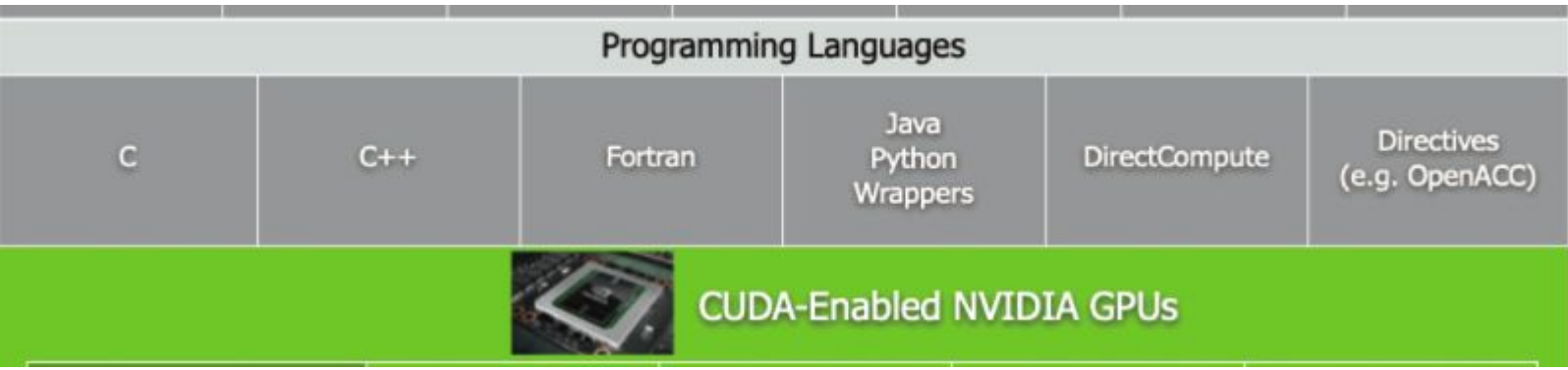

# **OpenCL**

Open standard for parallel programming of heterogeneous systems

What's the difference between CUDA and OpenCL:

- CUDA -> NVIDIA GPUs
- OpenCL -> Massively Parallel Processor
	- CPU
	- GPU
	- FPGA
	- DSP
	- AI/Tensor HW
	- Custom Hardware

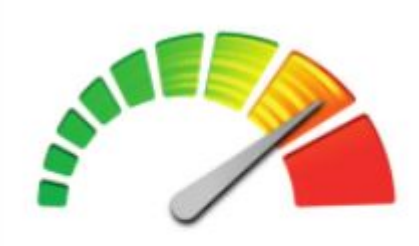

OpenCL

### Programming Model are same!

C/C++ Programming

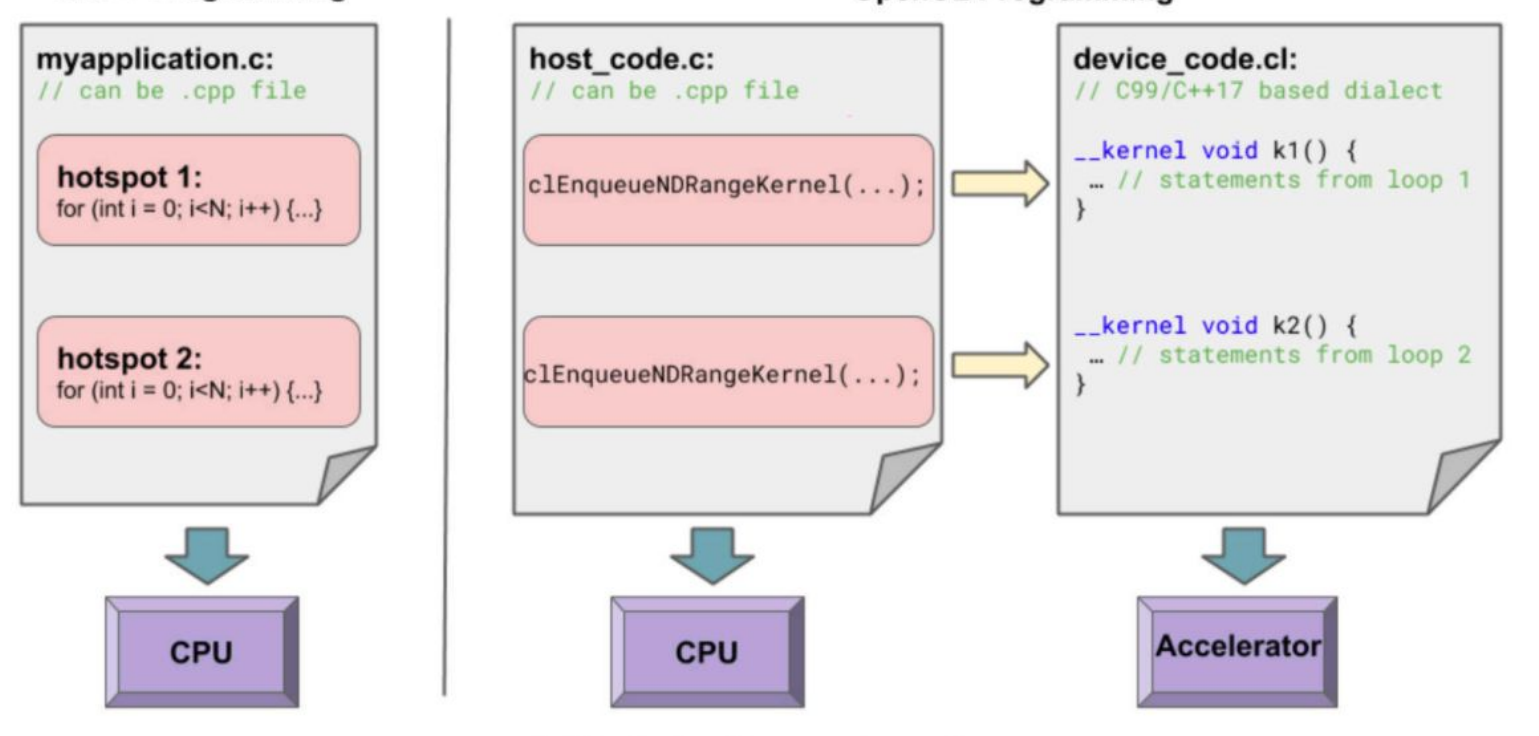

**OpenCL Programming** 

Traditional vs OpenCL programming paradigm

### **TensorRT**

A high-performance neural network inference optimizer and runtime engine for production deployment.

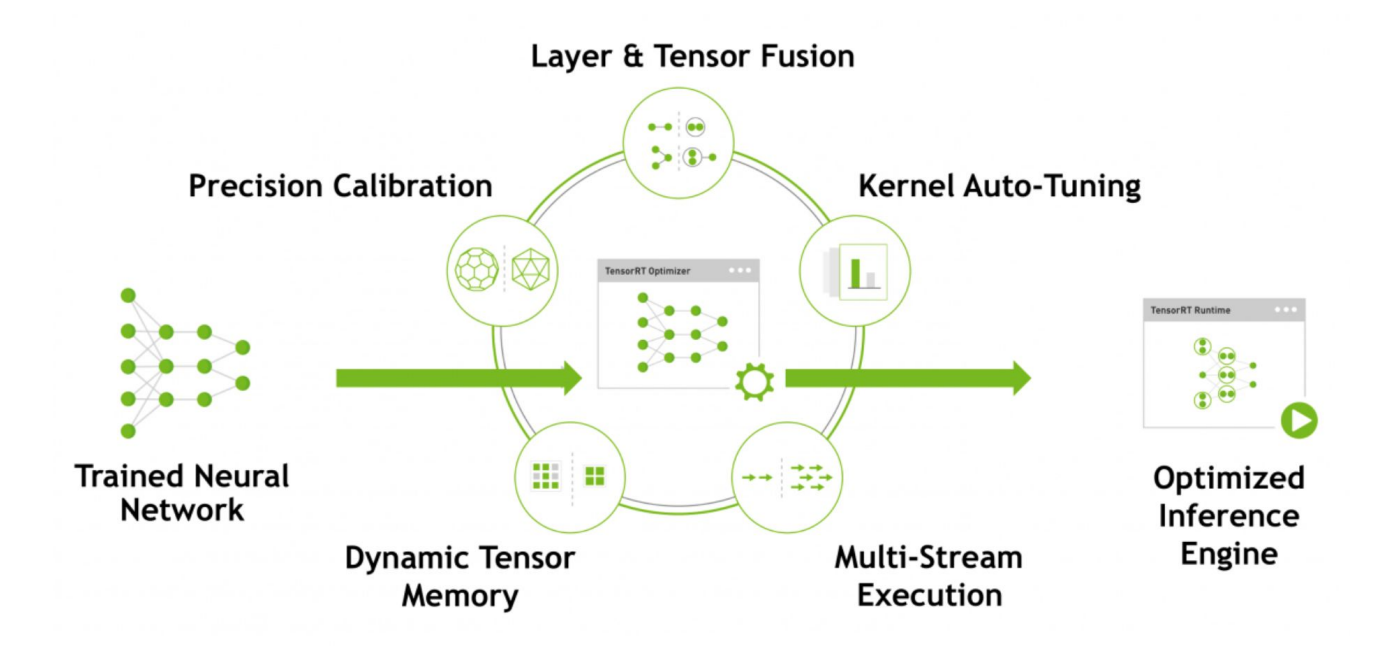

### TensorCore

- 1st Generation, Volta Architecture
	- InputDataType: FP16
	- Accumulator: FP16 or FP32
	- $\circ$  Matrix Scale:  $8 * 8 * 4$  (m  $* n * k$ )
- 2nd Generation, Turing Architecture
	- New Support: int8, int4, int1
	- Matrix Scale: 8 \* 8 \* 4 (m \* n \* k) & 16 \* 8 \* 8
- 3rd Generation, Ampere Architecture
	- Domain: Specific for Deep Learning and High Performance Computing
	- New Support: bfloat (BF16), tensorfloat32(TF32), double(FP64)
	- New Feature: Sparsity expect for int1 & double(FP64)

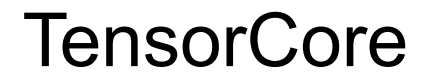

Typically, the notion is that CUDA cores are slower, but offer more significant precision. Whereas a Tensor cores are lightning fast, however lose some precision along the way.

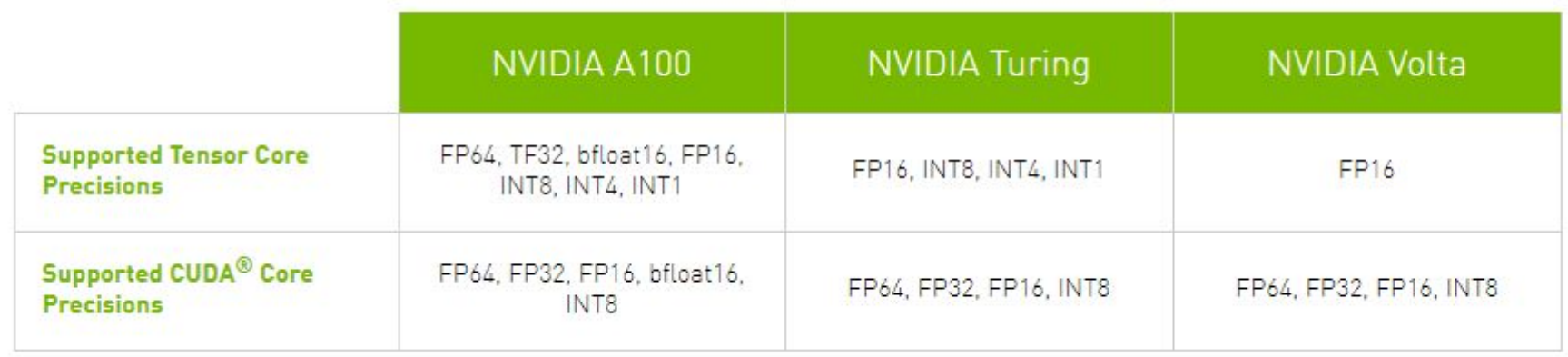

### cuDNN / cuBLAS

• cuDNN: a GPU-accelerated library of primitives for DNN. It provides highly tuned implementations for standard routines such as forward and backward convolution, pooling, normalization, and activation layers.

### **CUDNN Accelerated Frameworks** Caffe  $\stackrel{\star}{\triangle}$  Caffe2  $\stackrel{\star}{\leftrightarrow}$  Chainer  $\stackrel{\text{Microsoft}}{\triangleq}$ mxnet **MATLAR** Wolfram torch **O** PyTorch **TensorFlow** सं PaddlePaddle

• cuBLAS: an implementation of BLAS (Basic Linear Algebra Subprograms) on top of the CUDA runtime.

# Thanks